## Module 9: String Matching

<span id="page-0-0"></span>CS 240 - Data Structures and Data Management

### Module 0: Introduction

#### Collin Roberts and Arne Storjohann Based on lecture notes by many previous cs240 instructors

David R. Cheriton School of Computer Science, University of Waterloo

Fall 2022

#### References:

version 2022-11-14 12:24

## Pattern Matching

- Search for a string (pattern) in a large body of text
- T[0*..*n − 1] The text (or haystack) being searched within
- P[0*..m* − 1] The pattern (or needle) being searched for
- Strings over alphabet  $\Sigma$
- Return the first *i* such that

$$
P[j] = T[i + j] \quad \text{for} \quad 0 \le j \le m - 1
$$

- $\bullet$  This is the first occurrence of P in T
- $\bullet$  If P does not occur in T, return FAIL
- **•** Applications:
	- ▶ Information Retrieval (text editors, search engines)
	- $\blacktriangleright$  Bioinformatics
	- ▶ Data Mining

## Pattern Matching

Example:

- $T = "Where is he?"$
- $P_1 = "he"$
- $\bullet$   $P_2$  = "who"

Definitions:

- Substring T[i*..*j] 0 ≤ i ≤ j *<* n: a string of length j − i + 1 which consists of characters T[i]*, . . .*T[j] in order
- $\bullet$  A prefix of T: a substring  $T[0..i]$  of T for some  $0 \le i < n$
- $\bullet$  A suffix of T:

a substring  $T[i..n-1]$  of T for some  $0 \le i \le n-1$ 

## General Idea of Algorithms

Pattern matching algorithms consist of guesses and checks:

- A guess is a position *i* such that P might start at  $T[i]$ . Valid guesses (initially) are  $0 \le i \le n-m$ .
- **●** A **check** of a guess is a single position *j* with  $0 \le j < m$  where we compare  $T[i + j]$  to P[j]. We must perform m checks of a single correct guess, but may make (many) fewer checks of an incorrect guess.

We will diagram a single run of any pattern matching algorithm by a matrix of checks, where each row represents a single guess.

## Brute-force Algorithm

**Idea**: Check every possible guess.

```
BruteforcePM(T[0..n − 1], P[0..m − 1])
T: String of length n (text), P: String of length m (pattern)
1. for i \leftarrow 0 to n - m do
2. match \leftarrow true
3. j \leftarrow 04. while j < m and match do
5. if \mathcal{T}[i+j] = P[j] then
6. j \leftarrow j + 17. else
8. match \leftarrow false
9. if match then
10. return i
11. return FAIL
```
## Example

• Example:  $T =$  abbbababbab,  $P =$  abba

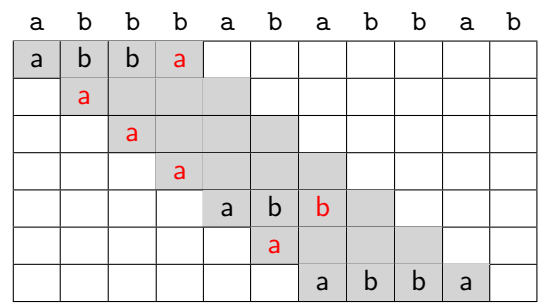

• What is the worst possible input?

$$
P=a^{m-1}b, T=a^n
$$

- Worst case performance  $\Theta((n-m+1)m)$
- $\bullet$   $m \leq n/2 \Rightarrow \Theta(mn)$

## Pattern Matching

More sophisticated algorithms

- **KMP** and **Boyer-Moore**
- Do extra preprocessing on the pattern P
- We eliminate guesses based on completed matches and mismatches.

## KMP Algorithm

- Knuth-Morris-Pratt algorithm (1977)
- Compares the pattern to the text in left-to-right
- Shifts the pattern more intelligently than the brute-force algorithm
- When a mismatch occurs, what is the most we can shift the pattern (reusing knowledge from previous matches)?

$$
T = \n\begin{array}{c|ccccccccc}\n a & b & c & d & c & a & b & c & ? & ? \\
\hline\n a & b & c & d & c & a & b & a & & \\
\hline\n & & & & & a & b & c & d & c & a \\
\hline\n & & & & & & a & b & c & d & c & a \\
\hline\n\end{array}
$$

KMP Answer: the largest prefix of P[0*..*j] that is a suffix of P[1*..*j]

## KMP Failure Array

- Preprocess the pattern to find matches of prefixes of the pattern with the pattern itself
- The failure array F of size  $m: F[j]$  is defined as the length of the largest prefix of P[0*..*j] that is also a suffix of P[1*..*j]
- $F[0] = 0$
- If a mismatch occurs at  $P[i] \neq T[i]$  we set  $j \leftarrow F[i-1]$
- Consider  $P =$  abacaba

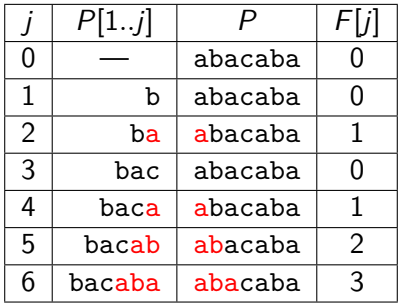

## KMP Algorithm

```
KMP(T, P)
T: String of length n (text), P: String of length m (pattern)
1. F \leftarrow failureArray(P)
2. i \leftarrow 03. j \leftarrow 04. while i < n do
5. if \mathcal{T}[i] = P[j] then
6. if j = m - 1 then
7. return i − j //match
8. else
9. i \leftarrow i + 110. j \leftarrow j + 111. else
12. if j > 0 then
13. j \leftarrow F[j-1]14. else
15. i \leftarrow i + 116. return −1 // no match
```
## KMP: Example

 $P =$ abacaba

 $T =$ abaxyabacabbaababacaba

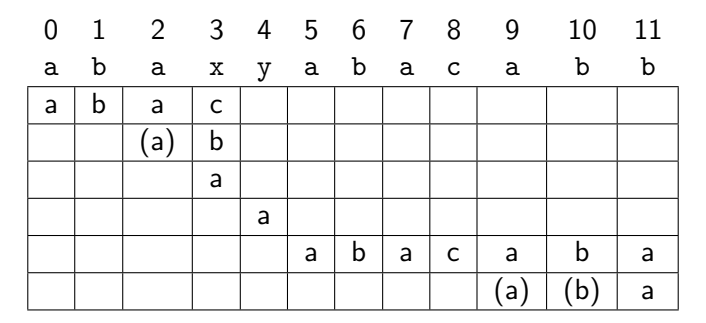

Exercise: continue with  $T =$  abaxyabacabbaabacaba

## Computing the Failure Array

```
failureArray(P)
P: String of length m (pattern)
1. F[0] \leftarrow 02. i \leftarrow 13. j \leftarrow 04. while i < m do
5. if P[i] = P[i] then
6. F[i] \leftarrow j + 17. i \leftarrow i + 18. j \leftarrow j + 19. else if j > 0 then
10. i \leftarrow F[i-1]11. else
12. F[i] \leftarrow 013. i \leftarrow i + 1
```
## KMP: Analysis

failureArray

- At each iteration of the while loop, either
	- $\bullet$  *i* increases by one, or 2 the guess index  $i - j$  increases by at least one  $(F[i - 1] < i)$
- There are no more than  $2m$  iterations of the while loop
- Running time:  $\Theta(m)$

## KMP: Analysis

failureArray

- At each iteration of the while loop, either
	- $\bullet$  *i* increases by one, or 2 the guess index  $i - j$  increases by at least one  $(F[i - 1] < i)$
- There are no more than  $2m$  iterations of the while loop
- Running time:  $\Theta(m)$

KMP

- failureArray can be computed in  $\Theta(m)$  time
- At each iteration of the while loop, either
	- $\bullet$  *i* increases by one, or
	- <sup>2</sup> the guess index i − j increases by at least one (F[j − 1] *<* j)
- $\bullet$  There are no more than  $2n$  iterations of the while loop
- Running time:  $\Theta(n)$

## KMP: Another Example

- $\bullet$   $\top$  =abacaabaccabacabaabb
- $\bullet$  P =abacab

### Boyer-Moore Algorithm

Based on three key ideas:

- Reverse-order searching: Compare P with a subsequence of T moving backwards
- Bad character jumps: When a mismatch occurs at  $T[i] = c$ 
	- $\triangleright$  If P contains c, we can shift P to align the last occurrence of c in P with  $T[i]$
	- $\triangleright$  Otherwise, we can shift P to align P[0] with  $T[i+1]$
- $\bullet$  Good suffix jumps: If we have already matched a suffix of P, then get a mismatch, we can shift  $P$  forward to align with the previous occurence of that suffix (with a mismatch from the actual suffix). Similar to failure array in KMP.
- When a mismatch occurs, Boyer-Moore chooses whichever of bad character or good suffix shifts the pattern further to the right.
- $\bullet$  Can skip large parts of T

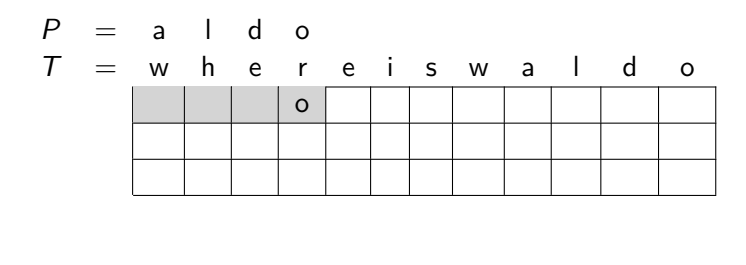

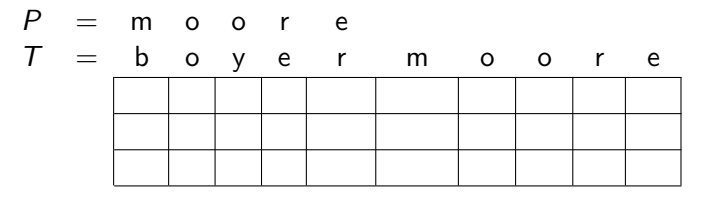

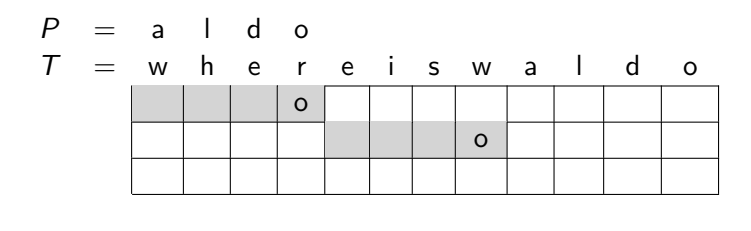

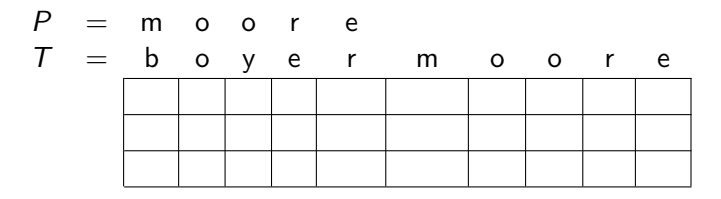

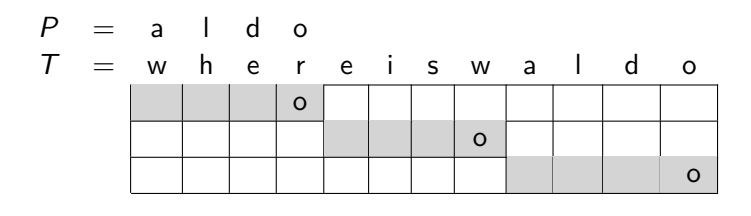

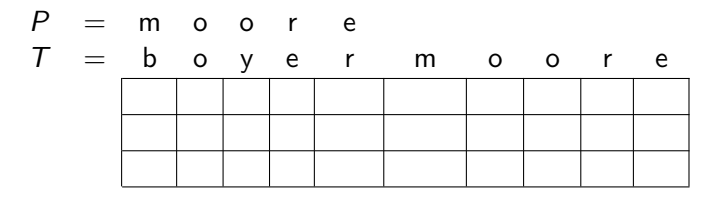

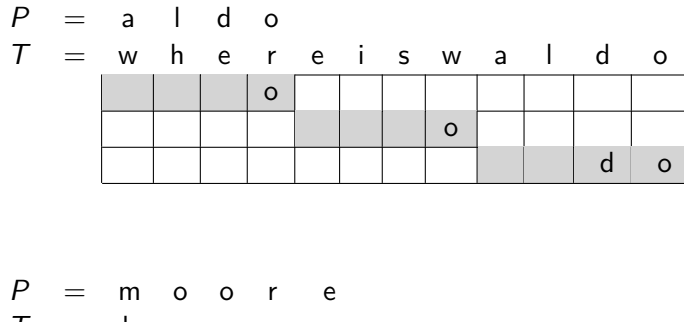

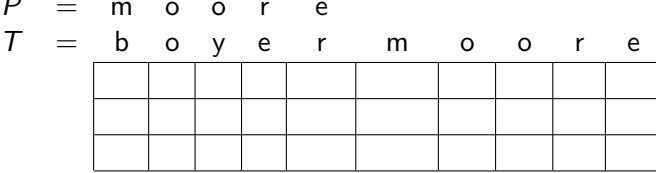

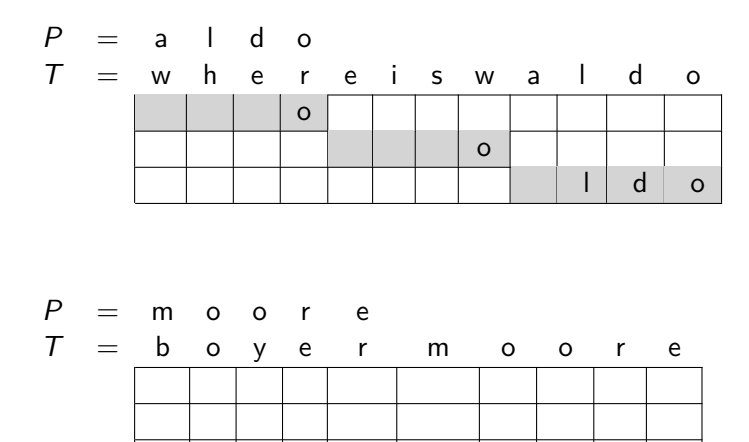

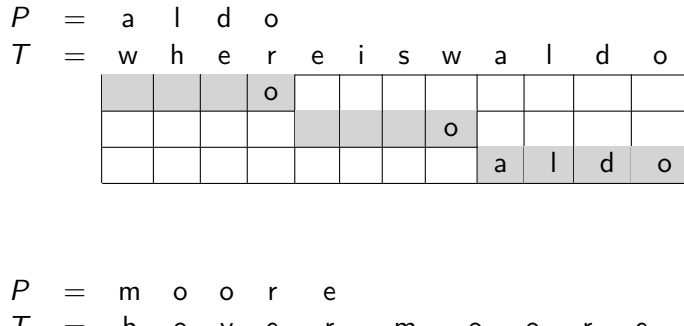

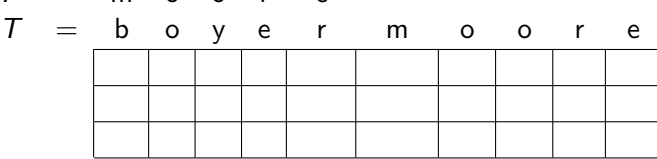

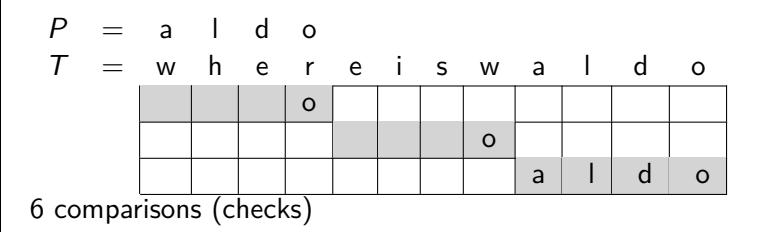

$$
P = m o o r e
$$
\n
$$
T = b o y e r m o o r e
$$

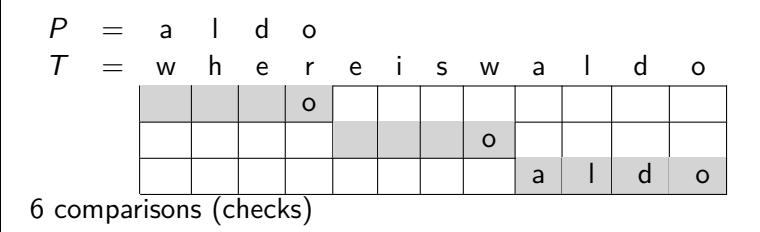

$$
P = m o o r e
$$
\n
$$
T = b o y e r m o o r e
$$

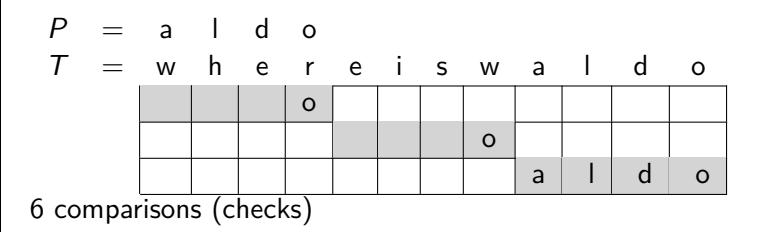

$$
P = m o o r e
$$
\n
$$
T = b o y e r m o o r e
$$
\n
$$
[r] e
$$

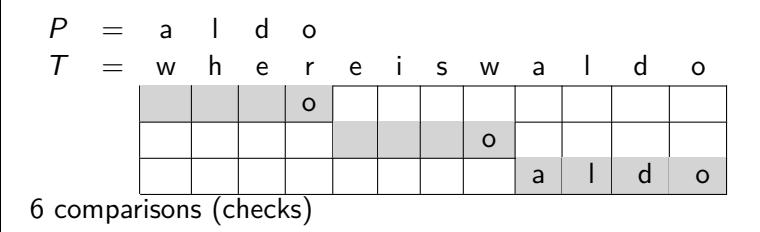

$$
P = m o o r e
$$
\n
$$
T = b o y e r m o o r e
$$
\n
$$
[r] e
$$
\n
$$
[m] e
$$
\neq e

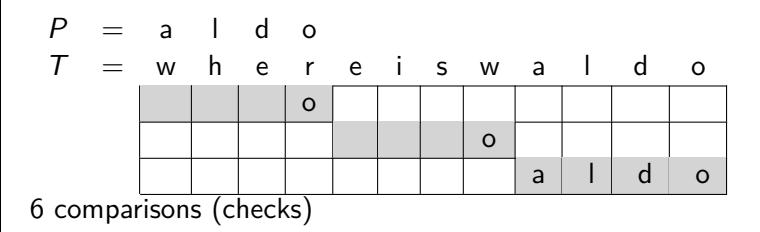

$$
P = m o o r e
$$
\n
$$
T = b o y e r m o o r e
$$
\n
$$
[r] e
$$
\n
$$
[m] r e
$$

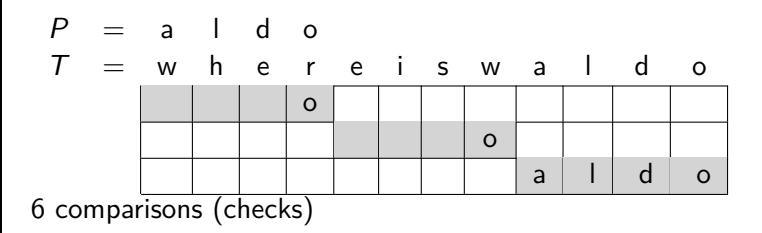

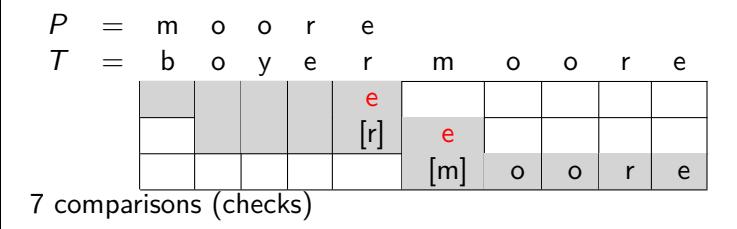

 $P =$  sells<sub>u</sub>shells

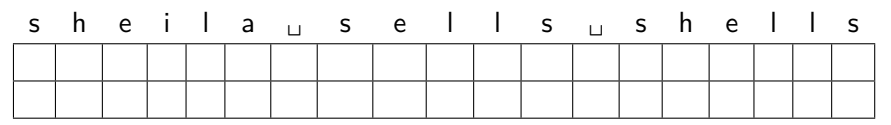

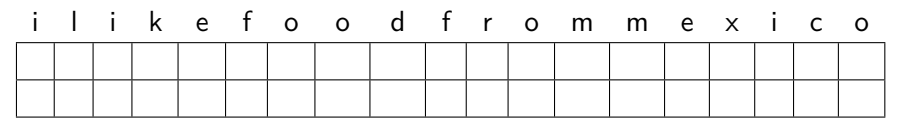

 $P =$  sells<sub>u</sub>shells

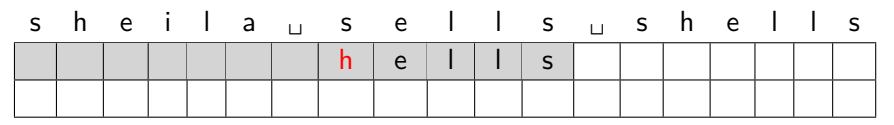

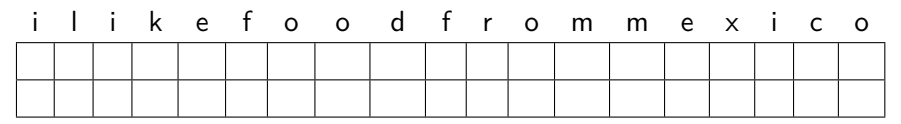

 $P =$  sells<sub>u</sub>shells

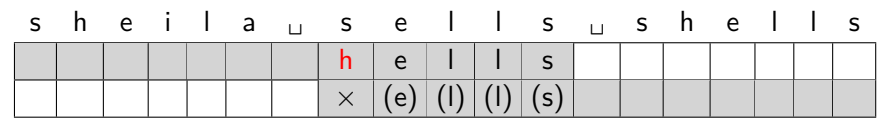

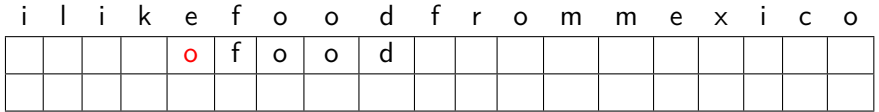

 $P =$  sells<sub>u</sub>shells

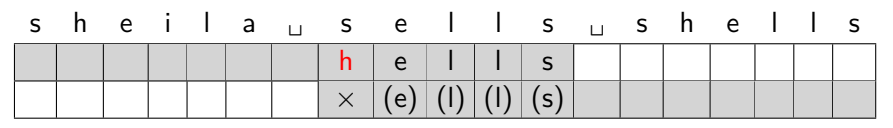

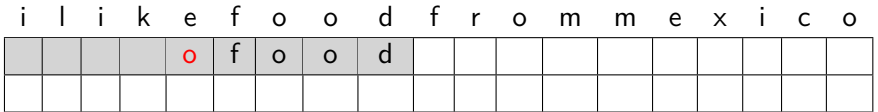

 $P =$  sells<sub>u</sub>shells

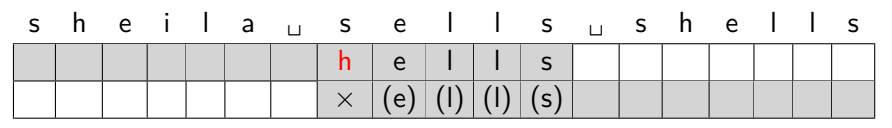

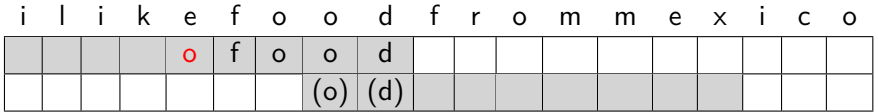

 $P =$  sells shells

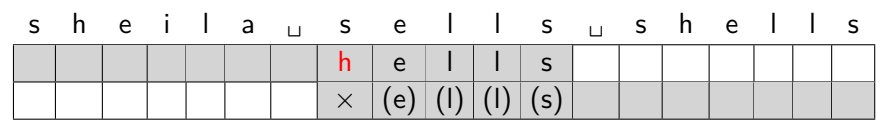

 $P =$  odetofood

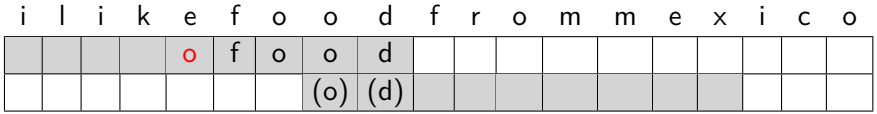

Crucial ingredient: longest suffix of P[i+1*..*m−1] that occurs in P.

## Last-Occurrence Function

- Preprocess the pattern P and the alphabet  $\Sigma$
- Build the last-occurrence function L mapping  $\Sigma$  to integers
- $\bullet$   $L(c)$  is defined as
	- $\blacktriangleright$  the largest index *i* such that  $P[i] = c$  or
	- $\blacktriangleright$  -1 if no such index exists
- **•** Example:  $\Sigma = \{a, b, c, d\}, P = abacab$

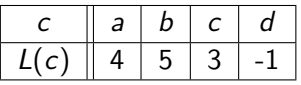

- The last-occurrence function can be computed in time  $O(m + |\Sigma|)$
- In practice, L is stored in a size- $|\Sigma|$  array.

- Again, we preprocess  $P$  to build a table.
- Suffix skip array S of size m: for  $0 \le i < m$ , S[i] is the largest index j such that  $P[i + 1..m - 1] = P[j + 1..j + m - 1 - i]$  and  $P[j] \neq P[i]$ .
- **Note**: in this calculation, any negative indices are considered to make the given condition true (these correspond to letters that we might not have checked yet).
- Similar to KMP failure array, with an extra condition.

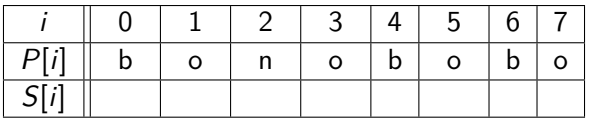

- Again, we preprocess  $P$  to build a table.
- Suffix skip array S of size m: for  $0 \le i < m$ , S[i] is the largest index j such that  $P[i + 1..m - 1] = P[j + 1..j + m - 1 - i]$  and  $P[j] \neq P[i]$ .
- **Note**: in this calculation, any negative indices are considered to make the given condition true (these correspond to letters that we might not have checked yet).
- Similar to KMP failure array, with an extra condition.

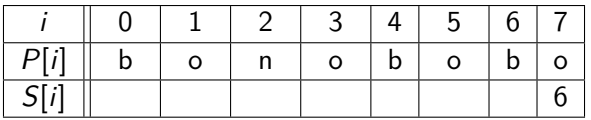

- Again, we preprocess  $P$  to build a table.
- Suffix skip array S of size m: for  $0 \le i < m$ , S[i] is the largest index j such that  $P[i + 1..m - 1] = P[j + 1..j + m - 1 - i]$  and  $P[j] \neq P[i]$ .
- **Note**: in this calculation, any negative indices are considered to make the given condition true (these correspond to letters that we might not have checked yet).
- Similar to KMP failure array, with an extra condition.

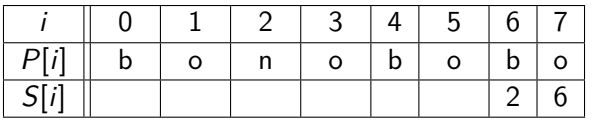

- Again, we preprocess  $P$  to build a table.
- Suffix skip array S of size m: for  $0 \le i < m$ , S[i] is the largest index j such that  $P[i + 1..m - 1] = P[j + 1..j + m - 1 - i]$  and  $P[j] \neq P[i]$ .
- **Note**: in this calculation, any negative indices are considered to make the given condition true (these correspond to letters that we might not have checked yet).
- Similar to KMP failure array, with an extra condition.

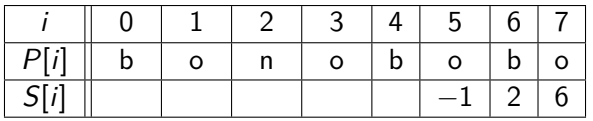

- Again, we preprocess  $P$  to build a table.
- Suffix skip array S of size m: for  $0 \le i < m$ , S[i] is the largest index j such that  $P[i + 1..m - 1] = P[j + 1..j + m - 1 - i]$  and  $P[j] \neq P[i]$ .
- **Note**: in this calculation, any negative indices are considered to make the given condition true (these correspond to letters that we might not have checked yet).
- Similar to KMP failure array, with an extra condition.

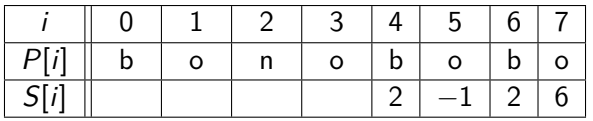

- Again, we preprocess  $P$  to build a table.
- Suffix skip array S of size m: for  $0 \le i < m$ , S[i] is the largest index j such that  $P[i + 1..m - 1] = P[j + 1..j + m - 1 - i]$  and  $P[j] \neq P[i]$ .
- **Note**: in this calculation, any negative indices are considered to make the given condition true (these correspond to letters that we might not have checked yet).
- Similar to KMP failure array, with an extra condition.

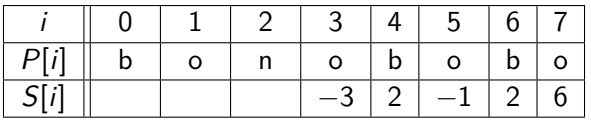

- Again, we preprocess  $P$  to build a table.
- Suffix skip array S of size m: for  $0 \le i < m$ , S[i] is the largest index j such that  $P[i + 1..m - 1] = P[j + 1..j + m - 1 - i]$  and  $P[j] \neq P[i]$ .
- **Note**: in this calculation, any negative indices are considered to make the given condition true (these correspond to letters that we might not have checked yet).
- Similar to KMP failure array, with an extra condition.

**Example**:  $P =$  bonobobo

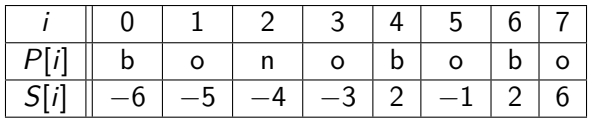

• Computed similarly to KMP failure array in  $\Theta(m)$  time.

## Boyer-Moore Algorithm

```
boyer-moore(T,P)
1. L \leftarrow last occurrance array computed from P
2. S \leftarrow suffix skip array computed from P
3. i \leftarrow m-1, \quad j \leftarrow m-14. while i < n and j \ge 0 do
5. if T[i] = P[j] then
6. i \leftarrow i - 17. j \leftarrow j - 18. else
9. i \leftarrow i + m - 1 - \min(L[T[i]], S[j])10. j \leftarrow m-111. if j = -1 return i + 112. else return FAIL
```
**Exercise**: Prove that  $i - j$  always increases on lines  $9-10$ .

## Boyer-Moore algorithm conclusion

- Worst-case running time  $\in O(n + |\Sigma|)$
- This complexity is difficult to prove.
- What is the worst case?
- On typical English text the algorithm probes approximately 25% of the characters in T
- Faster than KMP in practice on English text.

## Tries of Suffixes and Suffix Trees

- $\bullet$  What if we want to search for many patterns P within the same fixed text T?
- Idea: Preprocess the text  $T$  rather than the pattern  $P$
- Observation: P is a substring of T if and only if P is a prefix of some suffix of  $T$ .
- $\bullet$  So want to store all suffixes of  $\tau$  in a trie.
- To save space:
	- ▶ Use a compressed trie.
	- $\triangleright$  Store suffixes implicitly via indices into T.
- This is called a **suffix tree**.

## Trie of suffixes: Example

 $T =$  bananaban has suffixes

{bananaban, ananaban, nanaban, anaban, naban, aban, ban, an, n, Λ}

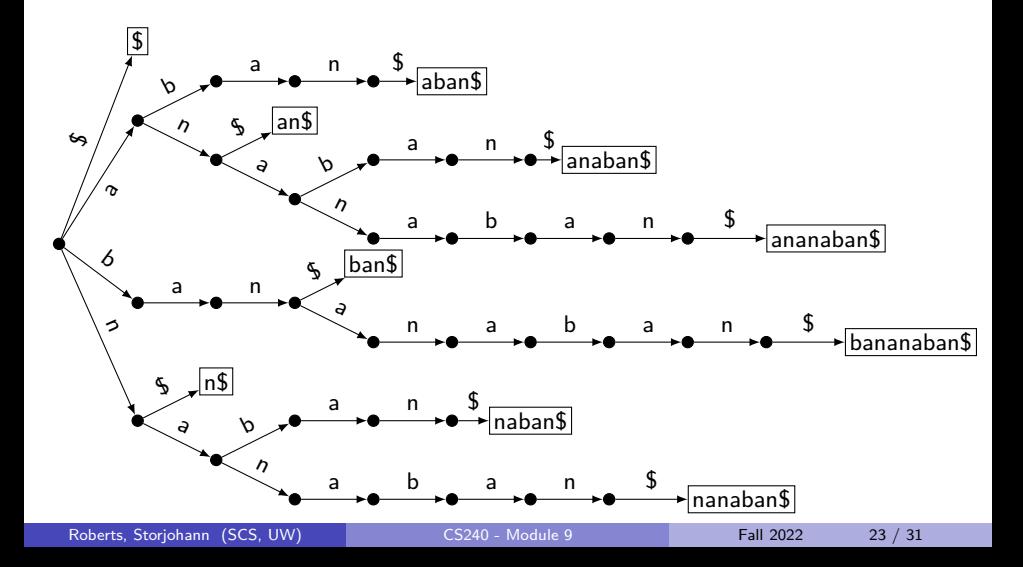

## Tries of suffixes

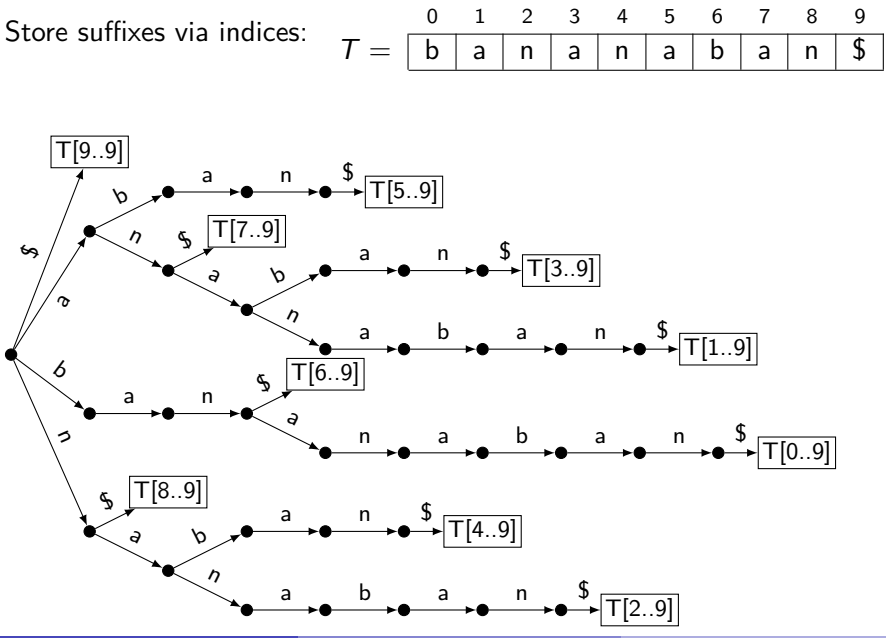

Roberts, Storjohann (SCS, UW) [CS240 - Module 9](#page-0-0) Fall 2022 24 / 31

Suffix tree

Suffix tree: Compressed trie of suffixes

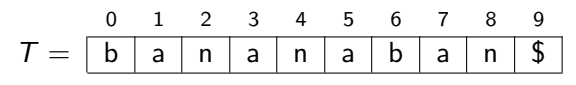

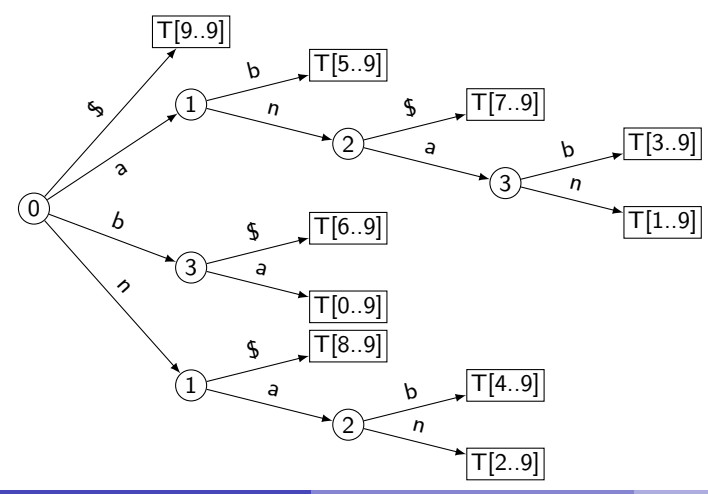

## Building Suffix Trees

- Text T has n characters and  $n + 1$  suffixes
- We can build the suffix tree by inserting each suffix of  $T$  into a compressed trie. This takes time  $\Theta(n^2)$ .
- There is a way to build a suffix tree of T in  $\Theta(n)$  time. This is quite complicated and beyond the scope of the course.

## Suffix Trees: String Matching

Assume we have a suffix tree of text T.

To search for pattern  $P$  of length  $m$ :

- $\bullet$  We assume that P does not have the final  $\$$
- $\bullet$  P is the prefix of some suffix of T.
- $\bullet$  In the *uncompressed* trie, searching for P would be easy: P exists in  $T$  if and only search for  $P$  reaches a node in the trie.
- $\bullet$  In the suffix tree, search for P until one of the follow occurs:
	- $\bullet$  If search fails due to "no such child" then P is not in T
	- <sup>2</sup> If we reach end of P, say at node v, then jump to leaf *ℓ* in subtree of v. (We presume that suffix trees stores such shortcuts.)
	- **3** Else we reach a leaf  $\ell = v$  while characters of P left.
- Either way, left index at *ℓ* gives the shift that we should check.
- This takes  $O(|P|)$  time.

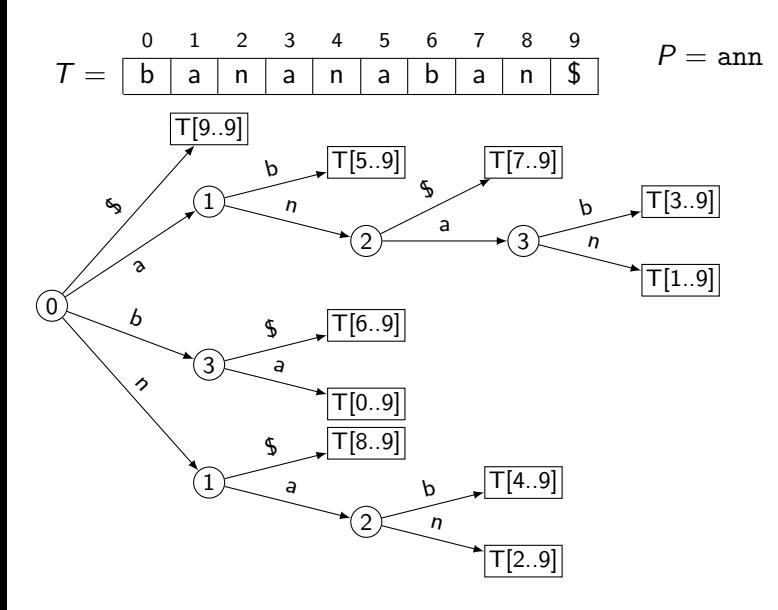

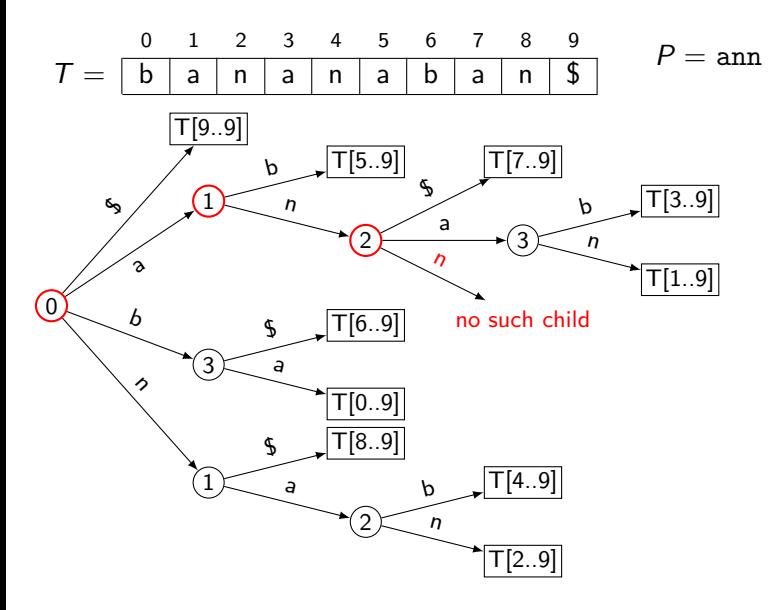

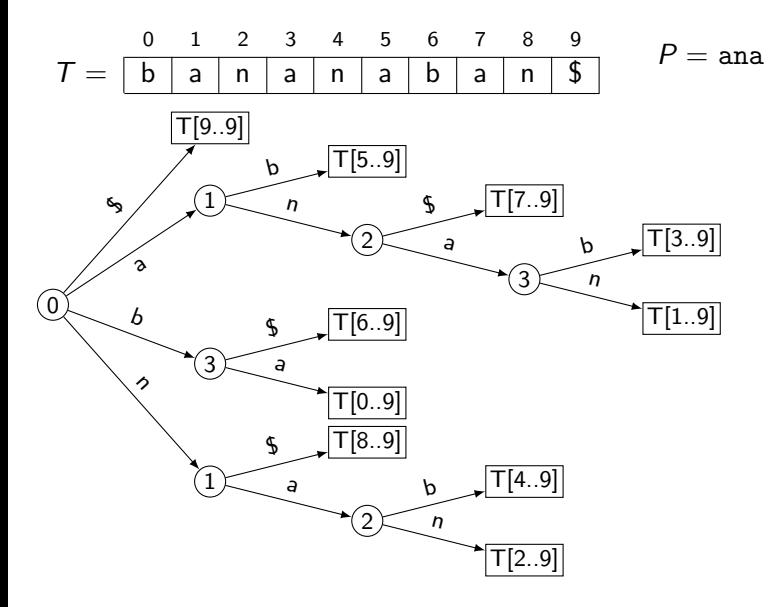

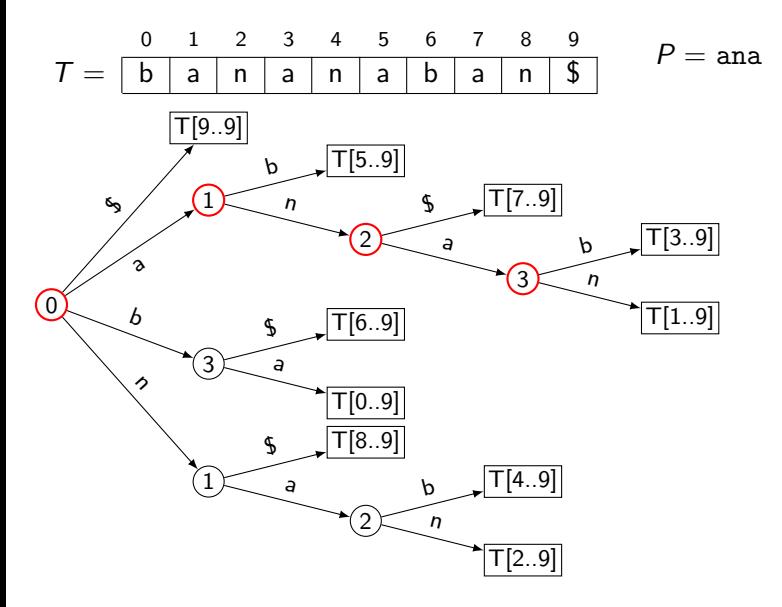

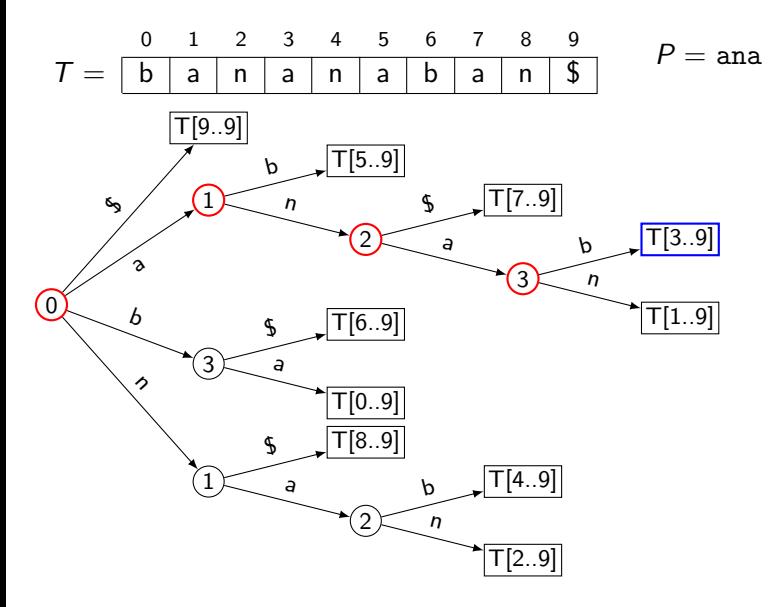

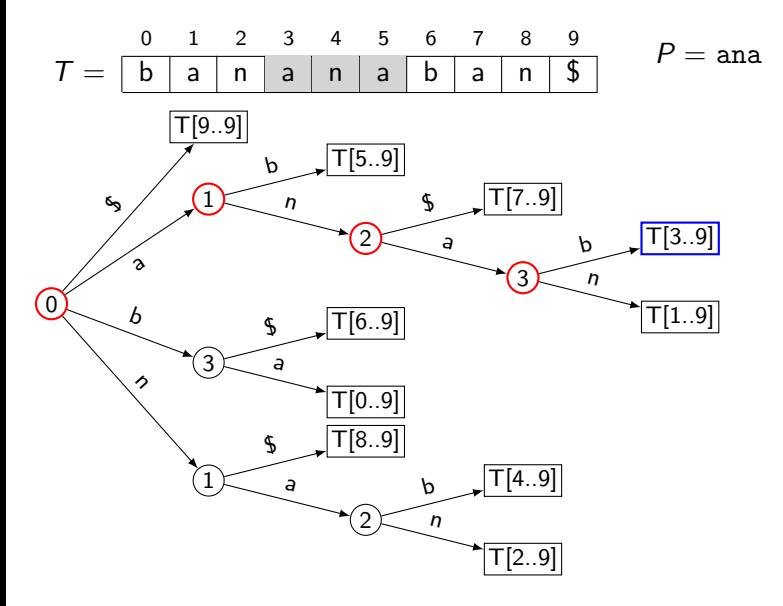

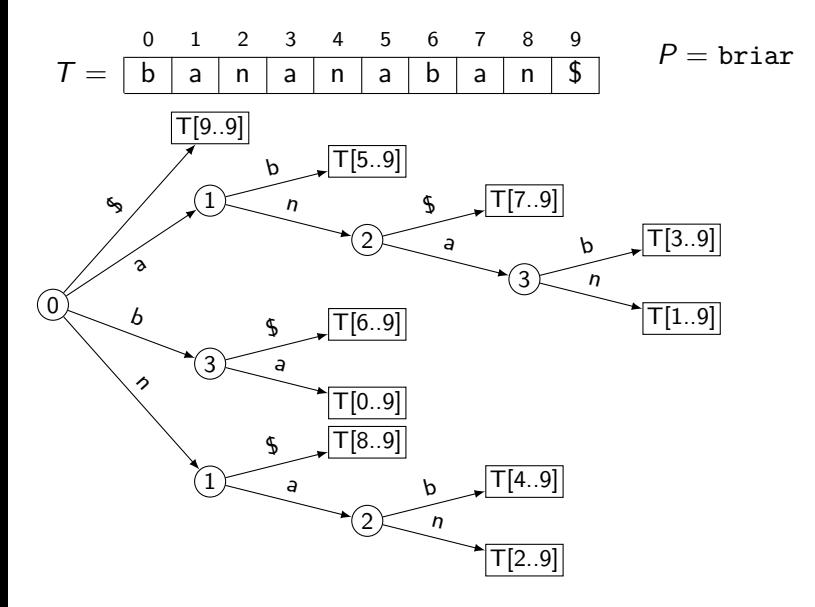

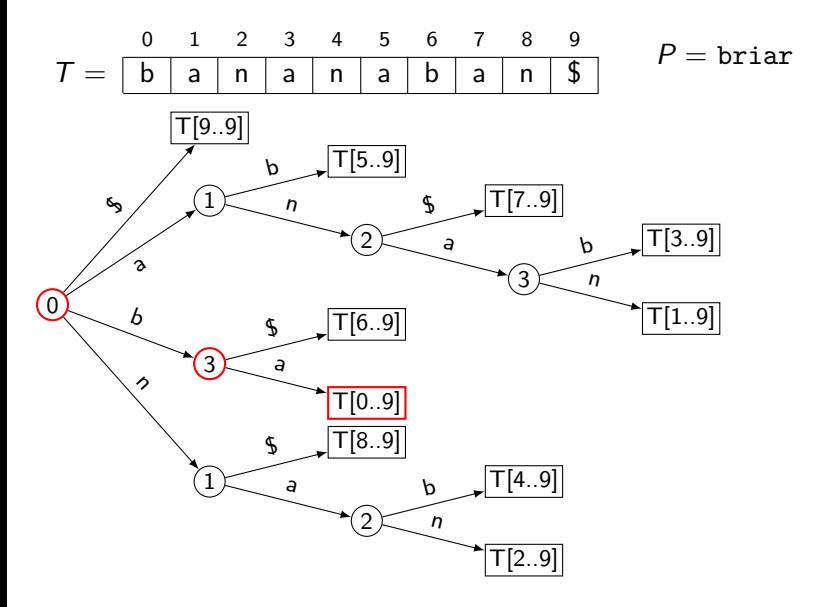

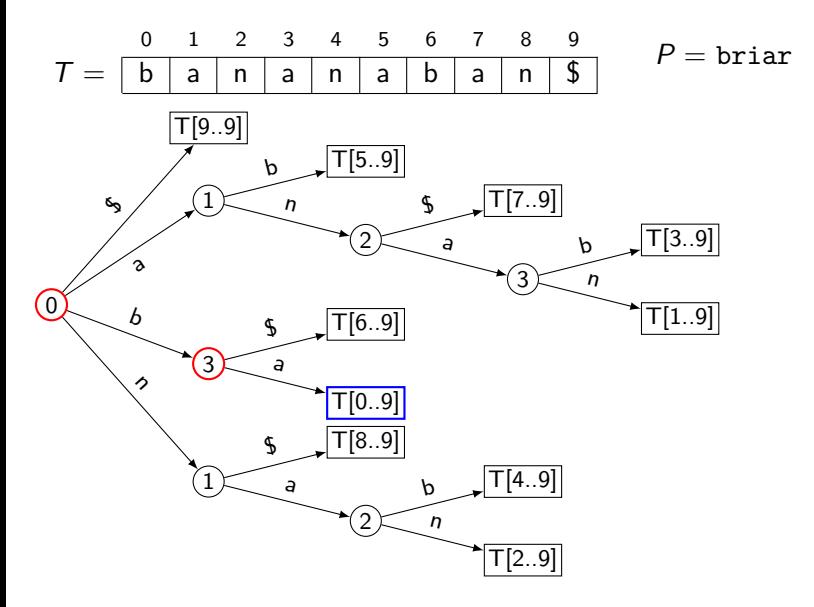

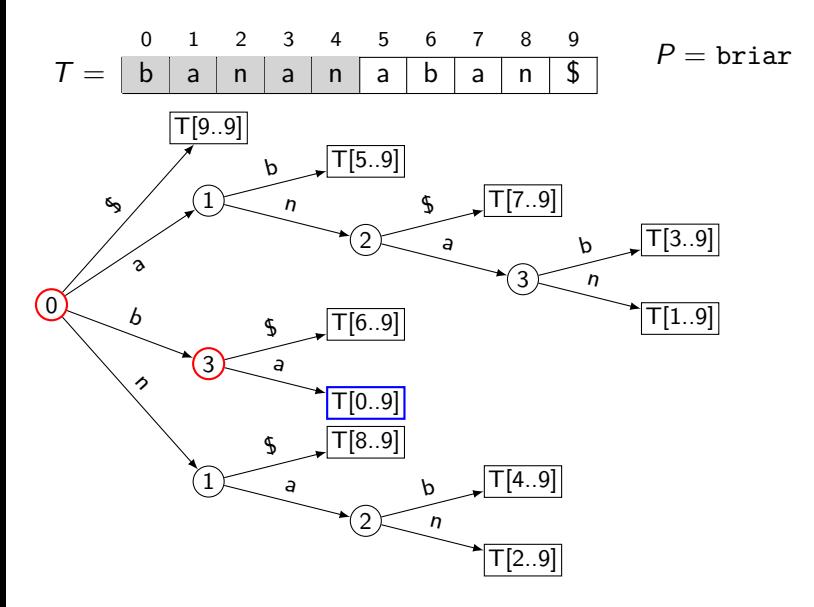

## <span id="page-60-0"></span>Pattern Matching Conclusion

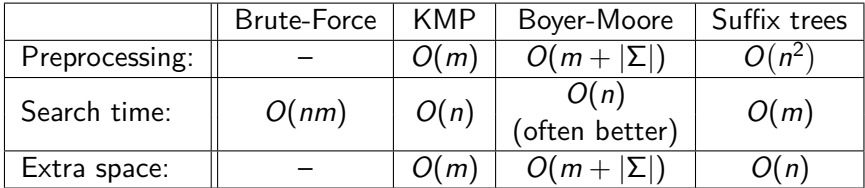